## **Free Download**

## [Can I Delete Zip Files After Extractionl](https://tinurll.com/1ks8xq)

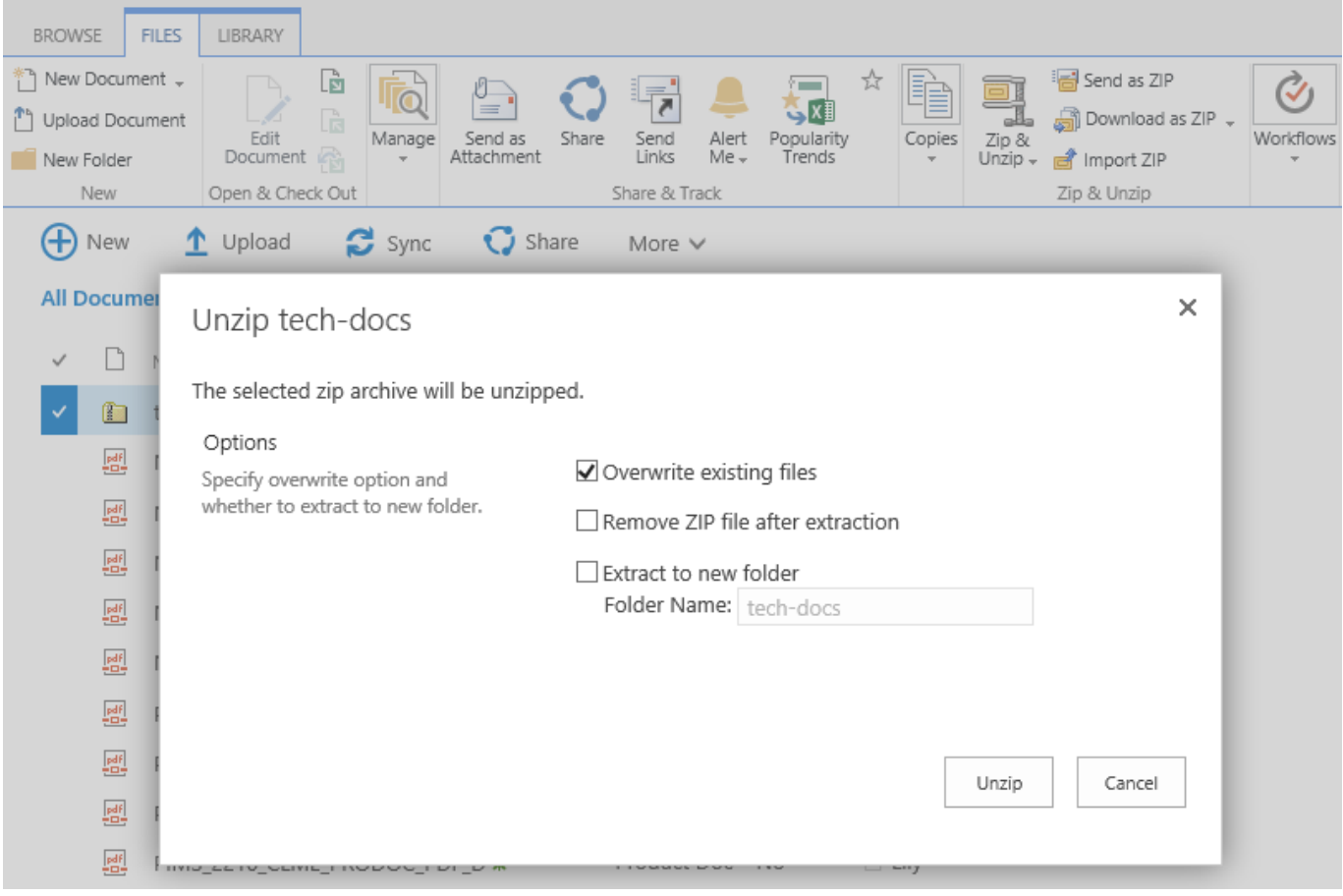

[Can I Delete Zip Files After Extractionl](https://tinurll.com/1ks8xq)

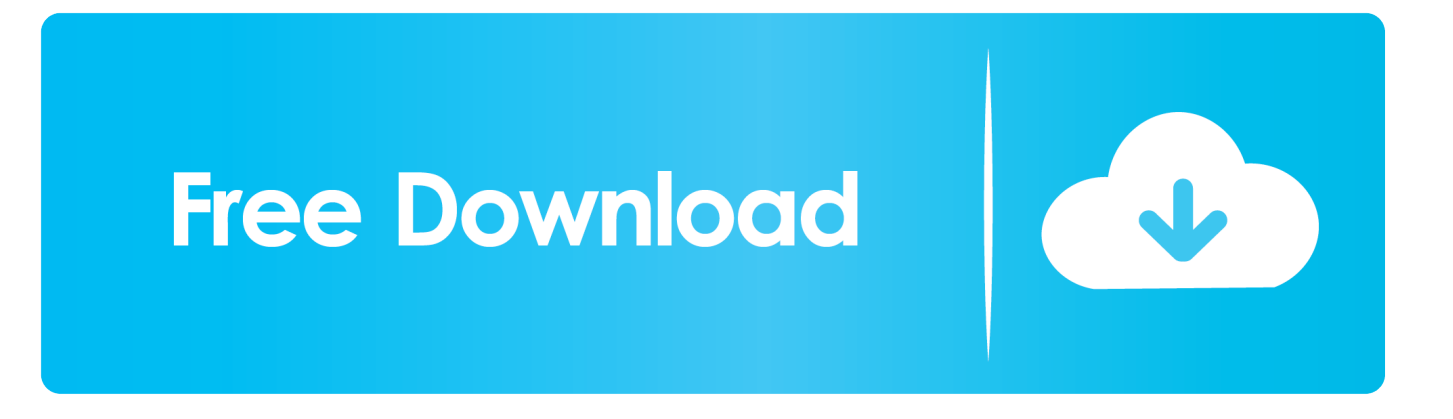

Since multiple files can be stored in a zipped file, a single file can be downloaded then unzipped to easily ... In order to work with zipped files, they must be unzipped or extracted first. ... You can use the .zip file as a backup copy or delete it.. ... after uploading the .zip file i need to extract that .zip file and after that delete that same .zip file. ... you can the zip and unzip components from UiPath Go also.. It lets you compress the file size so that it can be shared easily with ... to automatically delete a zipped or compressed file after it's extracted.. You can extract and view content such as images and videos with the Files by ... If you want to delete the .zip file your content was in, select the Delete ZIP file .... I have a few zip files on my computer. I've already extracted the files from them. Can I delete the zip files, or do I need them for the extracted files .... zip at the end of the task and delete it. You can see here that we do the unzip and save as the first step. Once the file is unzipped, MOVEit loses it's context to the zip file and only handles the zip files contents. That means you need to re-load the zip file to delete it.. I download almost all of my music thru file sharing sites and online communities, and they are always zipped in .rar files. I have probably 50 - 100 .rar files which .... After extracting you can delete the zip if you wish some of us i think will saved them to a new folder labled something like zipped files save.. She has a free unzip utility that works fine, but for the life of me I can't ... I don't think any utility will delete a ZIP file after decompressing. ... Right click on the highlighted files and choose "Extract here" or "Extract each archive to .... Versions prior to v1.9.1.6 had a bug where you couldn't delete files after you extracted. Perhaps you need to upgrade? But tell us your version. For more ...

There, I selected Move Archive to the Trash from the After Expanding drop-down. (I could have chosen Delete Archive, but that seemed too final. I .... For example, you can check the box that says "Move Archive to the Trash" to delete a zip file automatically when you extract it in the Finder, .... I really wish I could finally remove WinRAR from my machine, but it has one very important feature for me: It can delete the archive after successful .... Then alias unzip command in ~/.bashrc file to run this script. And after typing in terminal: unzip test.zip. you will get: unzip test.zip && rm test.zip.. For example, -tamc20190215 will process files modified and created after ... If "Delete archive" option in extraction dialog is applied to a set of RAR and REV .... Zip files can be used for a lot different things. ... The easiest way to unzip a file is to right-click on it and press Extract All. ... After that, you should be able to highlight files, right-click them, and add them to a zip archive with 7-Zip .... Rather than manually deleting it, you can change one setting in the Mac's Archive Utility to ensure that ZIP file gets automatically deleted as soon .... There are many ways to reduce clutter and keep your Mac neat. You can use powerful software like Clean My Mac, or take advantage of .... Usually not. However, depending on the type of data contained in the zip archive, I may want to keep them. Also, depending on the size; if the zip file takes up a lot of space compared to the contents, I might delete it.. After extraction, you can delete the zip file if you wish. Zipping programs do not usually delete the original package after extraction. When you wish to extract a zip ...

## 388c075fc3

[Snooky Pryor](https://ameblo.jp/tingblasensau/entry-12629911726.html) [Batman : Arkham Knight - 1st Appearance Batman Skin Crackedl](https://www.1nergie.lu/sites/default/files/webform/batman-arkham-knight-1st-appearance-batman-skin-crackedl.pdf) [acca f2 past exam papers download](https://tranquil-stream-65616.herokuapp.com/acca-f2-past-exam-papers-download.pdf) [Kamapichachi Tamil Actors Without Dress Clothesl](https://boiling-everglades-43054.herokuapp.com/Kamapichachi-Tamil-Actors-Without-Dress-Clothesl.pdf) [Izotope T Pain Effect Crack Macinstmankgolkes](http://murolili.mystrikingly.com/blog/izotope-t-pain-effect-crack-macinstmankgolkes) [\[FSX P3D\] RF Scenery Building - Catania LICC Pc Gamel](http://efinunin.mystrikingly.com/blog/fsx-p3d-rf-scenery-building-catania-licc-pc-gamel) [Galactic Civilizations III - Altarian Prophecy DLC Download Exe Filel](https://hansen.stoughtonschools.org/sites/g/files/vyhlif5041/f/uploads/elementary_handbook_2019-2020_-_portuguese.pdf) [Ravan Sanhita Pdf In Hindi Free Downloadl](http://mestforcoudapp.unblog.fr/2020/10/06/ravan-sanhita-pdf-in-hindi-free-downloadl-exclusive/) [Scaricare Inventor Professional 2016 Keygen 32 Bits](https://secure-springs-48302.herokuapp.com/Scaricare-Inventor-Professional-2016-Keygen-32-Bits.pdf) [Sam Smith In The Lonely Hour Download Zip -- 14bfdcm](https://www.iseolagohotel.it/sites/hoteliseolago.gisnet.it/files/webform/Sam-Smith-In-The-Lonely-Hour-Download-Zip--14bfdcm.pdf)